# **PEMBUATAN APLIKASI MULTIMEDIA PEMBELAJARAN** *ALGORITHM DESIGN*  **PADA KONSEP** *COMPUTATIONAL THINKING*

## **TUGAS AKHIR**

Disusun sebagai salah satu syarat untuk kelulusan Program Strata 1, di Program Studi Teknik Informatika, Universitas Pasundan Bandung

oleh:

Krishna Umaro NRP. 12.304.0242

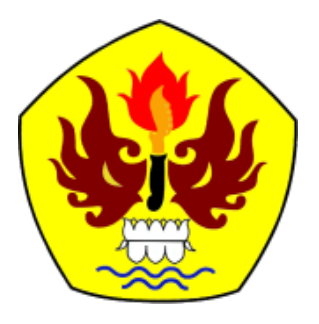

# **PROGRAM STUDI TEKNIK INFORMATIKA FAKULTAS TEKNIK UNIVERSITAS PASUNDAN BANDUNG DESEMBER 2016**

### **LEMBAR PENGESAHAN LAPORAN TUGAS AKHIR**

Telah diujikan dan dipertahankan dalam Sidang Sarjana Program Studi Teknik Informatika Universitas Pasundan Bandung, pada hari dan tanggal sidang sesuai berita acara sidang, tugas akhir dari :

Nama : Krishna Umaro Nrp : 123040242

Dengan judul :

# **"PEMBUATAN APLIKASI MULTIMEDIA PEMBELAJARAN** *ALGORITHM DESIGN* **PADA KONSEP** *COMPUTATIONAL THINKING***"**

Bandung, 24 Desember 2016

Menyetujui,

Pembimbing Utama,

Pembimbing Pendamping,

(R. Sandhika Galih Amalga, S.T, M.T)

(Mellia Liyanthy, S.T, M.T)

#### **LEMBAR PERNYATAAN KEASLIAN TUGAS AKHIR**

Saya menyatakan dengan sesungguhnya bahwa :

- 1. Tugas akhir ini adalah benar-benar asli dan belum pernah diajukan untuk mendapatkan gelar akademik, baik di Universitas Pasundan Bandung maupun di Perguruan Tinggi lainnya
- 2. Tugas akhir ini merupakan gagasan, rumusan dan penelitian saya sendiri, tanpa bantuan pihak lain kecuali arahan dari tim Dosen Pembimbing
- 3. Dalam tugas akhir ini tidak terdapat karya atau pendapat orang lain, kecuali bagian-bagian tertentu dalam penulisan laporan Tugas Akhir yang saya kutip dari hasil karya orang lain telah dituliskan dalam sumbernya secara jelas sesuai dengan norma, kaidah, dan etika penulisan karya ilmiah, serta disebutkan dalam Daftar Pustaka pada tugas akhir ini
- 4. Kakas, perangkat lunak, dan alat bantu kerja lainnya yang digunakan dalam penelitian ini sepenuhnya menjadi tanggung jawab saya, bukan tanggung jawab Universitas Pasundan Bandung

Apabila di kemudian hari ditemukan seluruh atau sebagian laporan tugas akhir ini bukan hasil karya saya sendiri atau adanya plagiasi dalam bagian-bagian tertentu, saya bersedia menerima sangsi akademik, termasuk pencabutan gelar akademik yang saya sandang sesuai dengan norma yang berlaku di Universitas Pasundan, serta perundang-undangan lainnya

> Bandung, 24 Desember 2016 Yang membuat pernyataan,

> > Materai 6000,-

(Krishna Umaro) NRP: 12.304.0242

### **DAFTAR ISI**

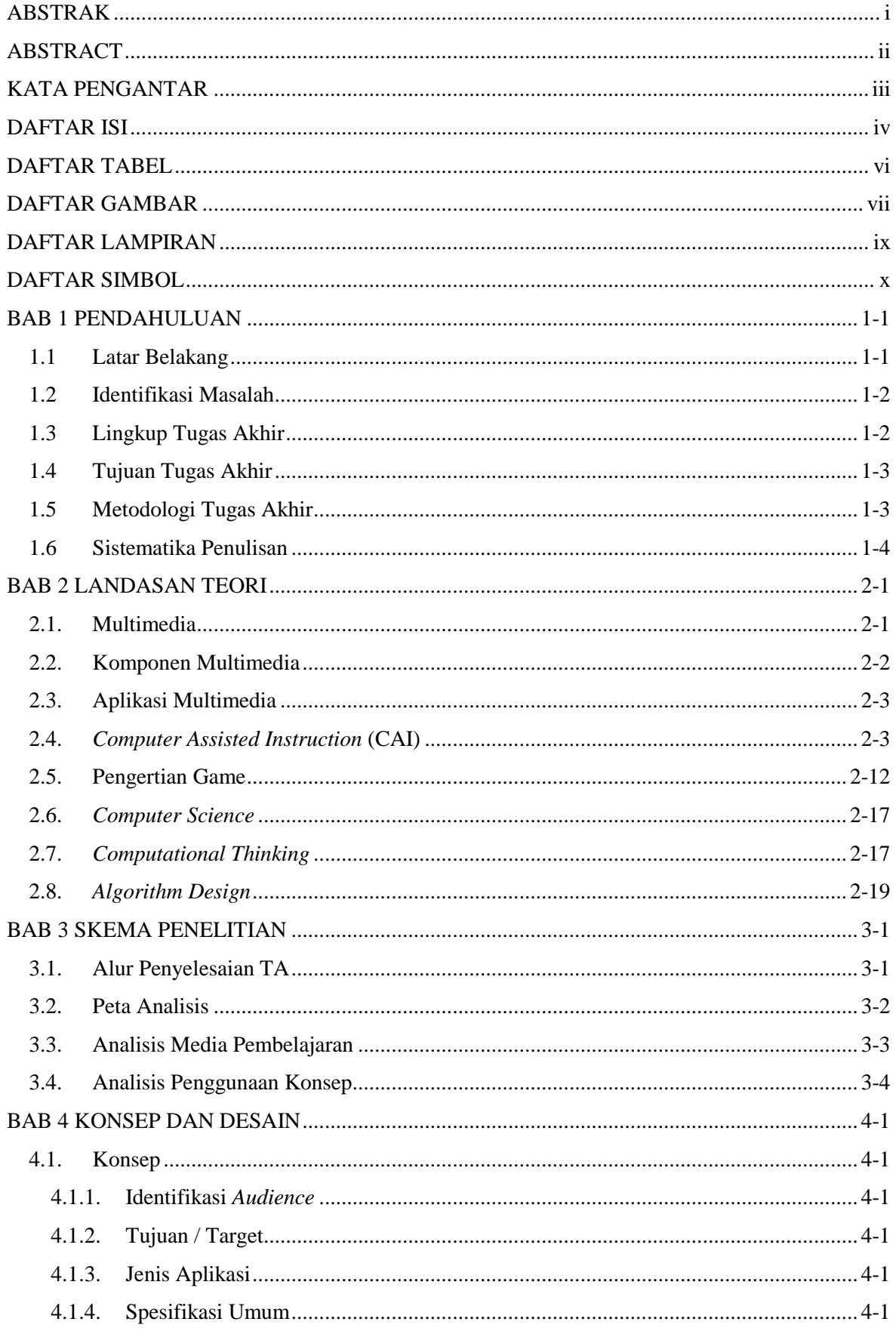

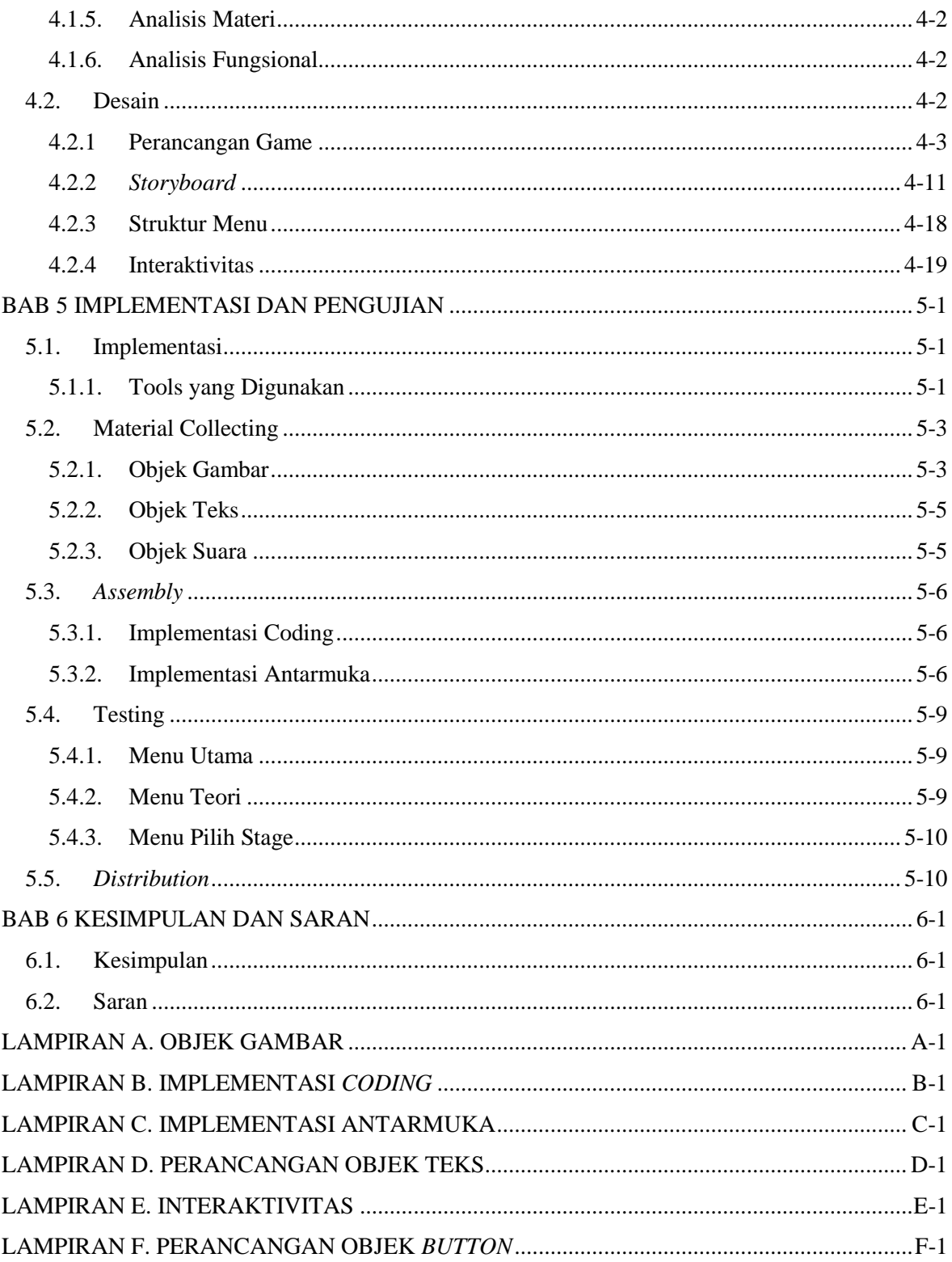

## **DAFTAR TABEL**

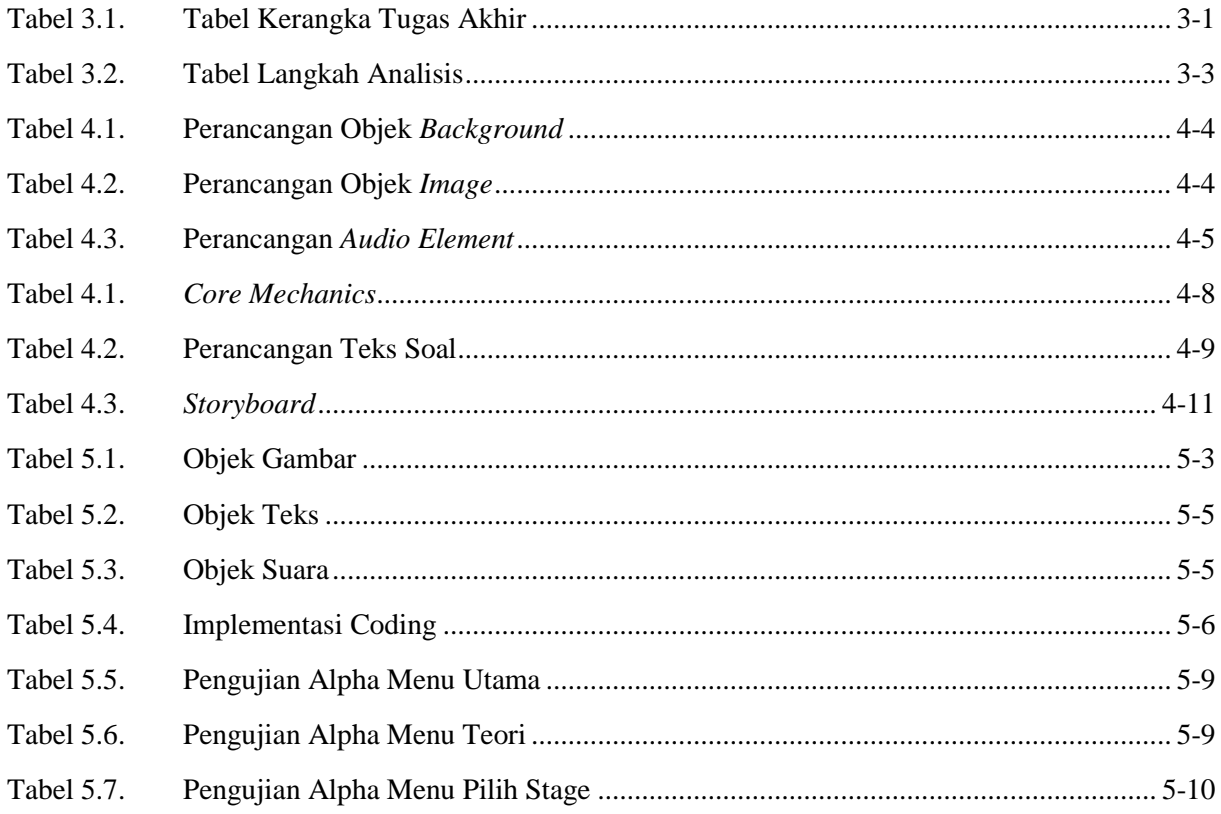

#### **DAFTAR GAMBAR**

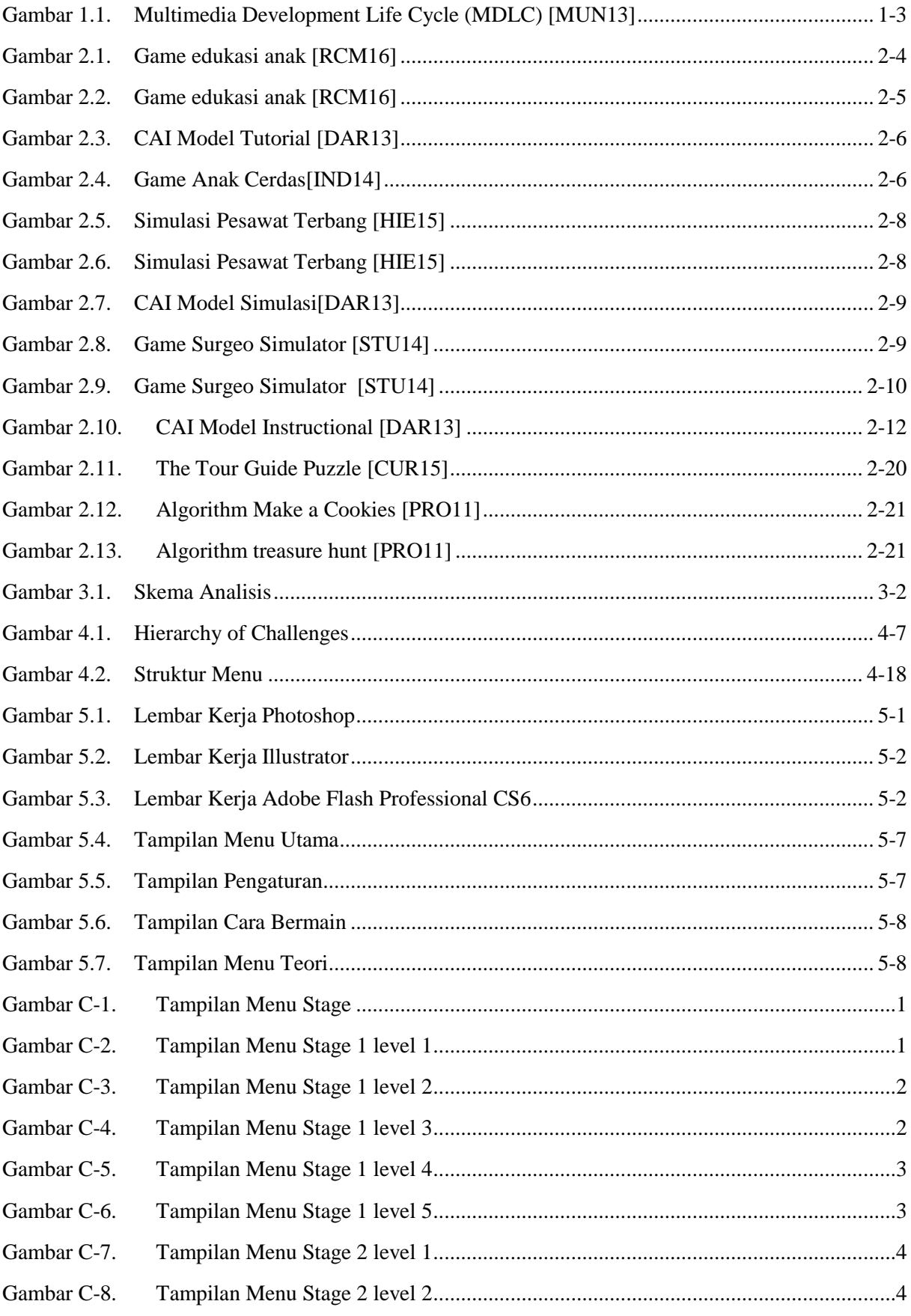

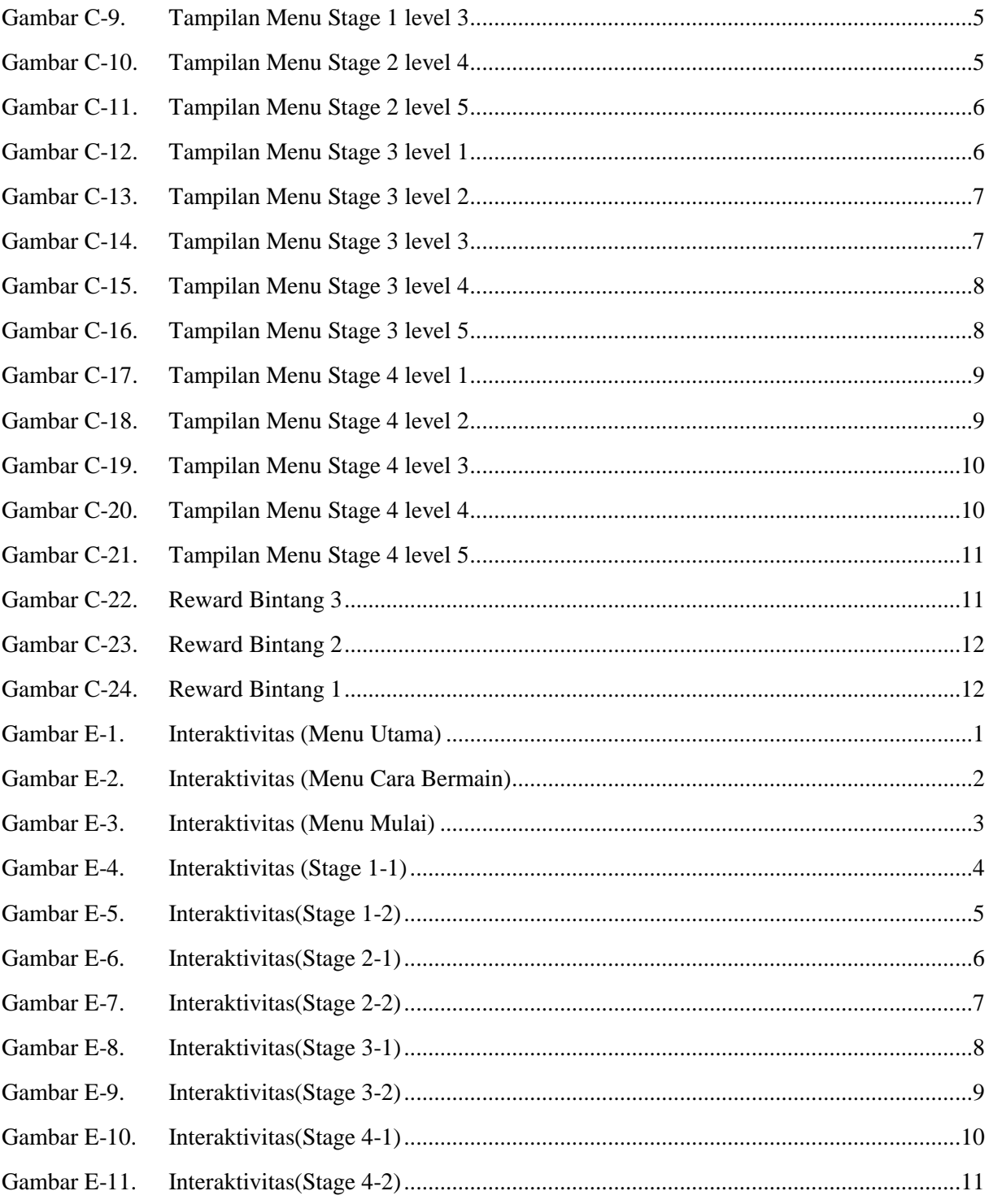

#### **DAFTAR LAMPIRAN**

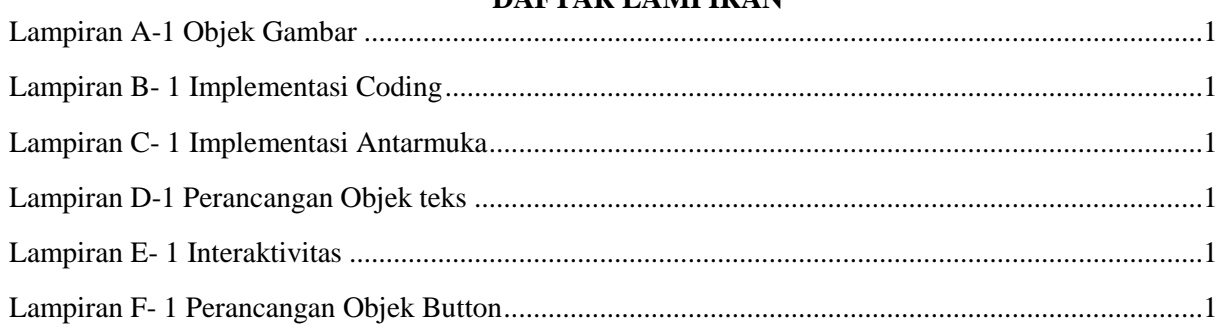

#### **DAFTAR SIMBOL**

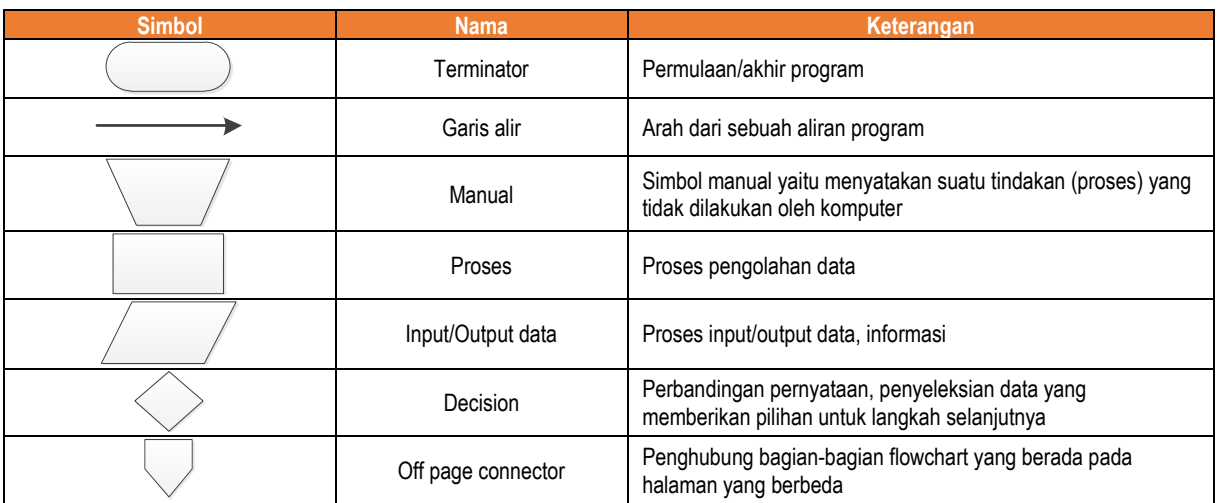